$\rm{II}$ 2 **SPSS** 

 $($ **[ ]** SPSS **1** 今回の課題

word under the Word is the U.S. contract that the U.S. contract  $\mathcal{L}$  is the U.S. contract of the U.S. contract of the U.S. contract of the U.S. contract of the U.S. contract of the U.S. contract of the U.S. contract of  $\operatorname{ISTU}$ 

*•* 小木曽道夫「SPSS の使い方」*<*http://www2.kokugakuin.ac.jp/~ogiso/ spss/*> •* 森際孝司「SPSS の基本操作 2 *<*http://www.koka.ac.jp/morigiwa/ sjs/les10201.htm*>*  $\n <$ http://www.koka.ac.jp/morigiwa/sjs/les10401.htm> *•*  $\langle$ http://www.ic.nanzan-u.ac.jp/~urakami/u-spss/SPSS\_f. html*>* **PSS**  $\frac{2007}{40007}$   $\frac{\text{http://www2.} \text{itc.} \text{kansai-u.} \text{ac.} \text{jp}/\text{``tyasuda/}}{}$ files/2013/methoda/ spss memo 2.pdf*>* SPSS PC **2** データ配布  $1995$  SSM B  $(2000 \t\t 6$  ) • 70  $2$  ( ) *•* 訪問面接法

 $\langle$ http://srdq.hus.osaka-u.ac.jp/PDF/SSM95BJ.pdf

- *•* 意識項目と基本的属性に限定 (調査票の×印はデータセットにない項目) • 250 • (1)
- $($

# **3** SPSS

#### $3.1$

 $SPSS$  (  $\times$ 

- •<br>• The same of the same of the same of the same of the same of the same of the same of the same of the same of the same of the same of the same of the same of the same of the same of the same of the same of the same of th • ( $\hspace{1cm} 8$  )
- **•**  $\cdot$  **?**  $\cdot$  **?**  $\cdot$  **?**  $\cdot$  **?**  $\cdot$  **?**  $\cdot$  **?**  $\cdot$  **?**  $\cdot$  *?*  $\cdot$  *.* $\cdot$  **<b>***.*  $\cdot$  *.*  $\cdot$  *.*  $\cdot$  *.*  $\cdot$  *<i>.*  $\cdot$  *.*  $\cdot$  *<i>.*  $\cdot$  *.*  $\cdot$  *<i>.*  $\cdot$  *.*  $\cdot$  *<i>.*  $\cdot$  *.*  $\cdot$

#### $3.2$

- ( )<br>• (
- (<sub>→ 2</sub>) *•* シンタックス・エディタ (プログラムを直接編集するときに使う)

### $3.3$

- $(1)$
- $(2)$
- $(3)$
- $(4)$  OK

# $($

- <del>•</del> <del>1000 × 2000</del>
- **•**  $\frac{1}{2}$
- Ver. 19 SPSS ( $)$
- $(2, 4, 4, \ldots)$
- •<br>• <sub>The state of the state of the state of the state of the state of the state of the state of the state of the</sub>

•<br>• <del>Article</del> of the contract of the contract of the contract of the contract of the contract of the contract of the contract of the contract of the contract of the contract of the contract of the contract of the contract

• **•** *•*  $\mathbb{I}$ 

# **3.4**

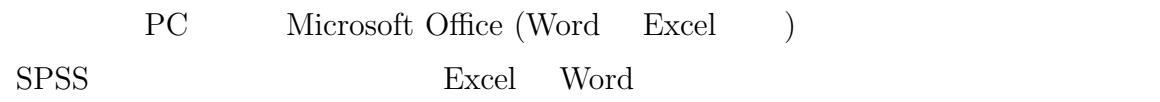

#### **4** 変数値の再割り当て

- 
- **•** Two discovering the contract of  $\mathbf{z}$ *•* 変換先変数の名前をつけ、「変更」を押す。名前は英数字だけにしておくのが無難 (記号や日本語を  $)$ •<br>• 「今までの値と新しい値と新しい値と新しい値と新しい値と新しい値となっていることも、「今までの値と新しい値となっていることも、「今までの値となっていることも、
	- *•* 値の組を指定したら「続行」を押す (元の画面に戻る) **• OK**
- *•* 出力ビューアを右端までスクロールして、新変数ができていることを確認 *•* 度数分布を確認
- (2000) • **•** The state of the state of the state of the state of the state of the state of the state of the state of the state of the state of the state of the state of the state of the state of the state of the state of the stat